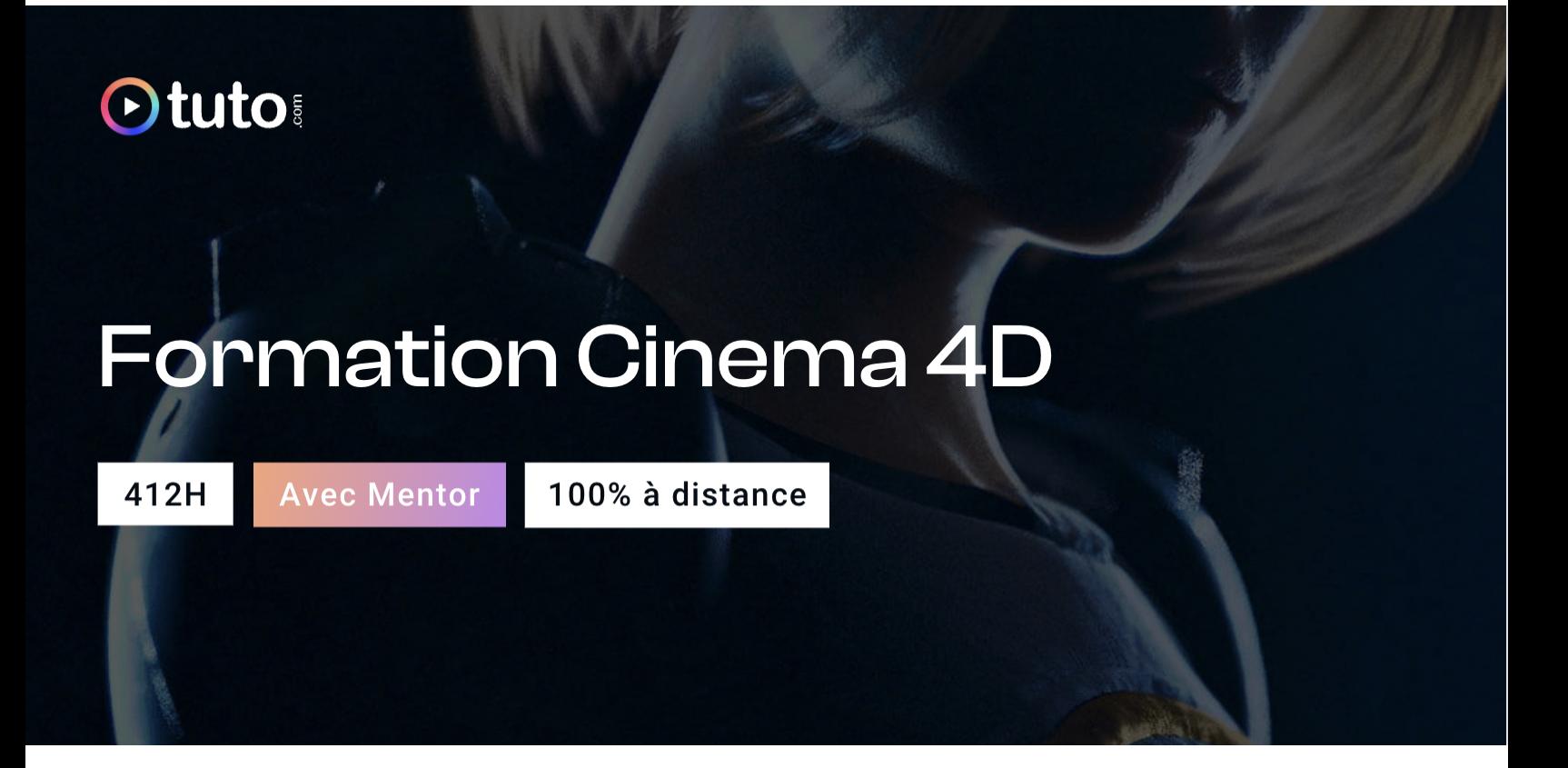

# Objectifs de la formation

Envie de vous lancer en 3D ? Notre parcours de formation Cinema 4D vous enseignera tous les workflows actuels de la création 3D, utilisés dans les plus grandes agences, sous le logiciel Maxon Cinema 4D. De la modélisation, au rendu final en passant par le texturing, l'éclairage et le rigging, Cinema 4D sera décortiqué de A à Z. Vous pourrez ainsi mettre en œuvre toutes sortes de projets créatifs, du design graphique à la conception de jeux vidéo en passant par la production de films d'animation. La formation est assurée par des experts en la matière, vous serez accompagné par un Mentor qui suivra votre progression.

- Maîtrisez toutes les étapes de la création 3D avec Cinema 4D
- Apprendre les techniques de modélisations simples et complexes
- Savoir texturer un objet 3D
- Savoir utiliser le lumières et matériaux
- Comprendre tous les paramètres qui composent le rendu 3D
- Savoir préparer un modèle pour l'animation et la simulation dynamique
- Comprendre le workflow de production
- Savoir choisir ses outils de rendus en fonction des contraintes imposées
- Savoir personnaliser Cinema 4D et optimiser son utilisation

# En résumé

- Cours **100% en vidéo**.
- **412h** de formation en ligne.
- **4h** d'échanges individuels en visio avec un **Mentor dédié**.
- Des ateliers pratiques.
- 1 projet professionnel à présenter.
- Prix : **2 884€ HT**
- **Financement jusqu'à 100%** via Pôle emploi ou OPCO.

[Contactez-nous](https://calendly.com/lionel-tuto/orientation?month=2022-03) pour en parler ou pour établir un devis gratuit. On répond à toutes vos questions et on vous accompagne sur la création de votre dossier pour pouvoir commencer au plus vite.

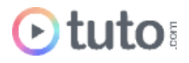

# Pourquoi choisir Tuto.com ?

Tuto c'est 12 ans d'expérience dans la formation en ligne, et des milliers d'apprenants satisfaits.

### Des Avis Excellents

*"Formation qui explore dans tous les détails les fonctionnalités de Cinéma 4D. De plus la formule à distance et le fait de pouvoir gérer son temps de formation me conviennent très bien "*

**Lilian Planque** - Apprenant sur le parcours Cinéma 4D

"*C'est une formation très dense mais très complète. Une mention spéciale à mon mentor !*"

**Pascal Hanot** - Apprenant sur le parcours Cinéma 4D

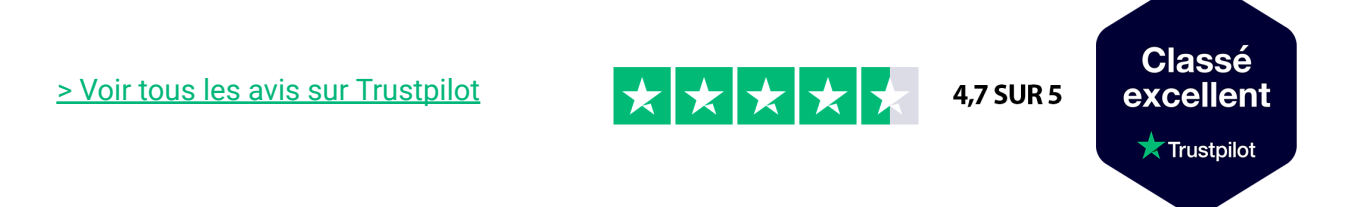

## Des témoignages d'anciens apprenants

Objectifs, organisation pour suivre la formation, bénéfices tirés... Découvrez les [témoignages](https://fr.tuto.com/blog/category/interviews) de ceux qui ont suivi nos parcours de formation.

## Toutes les clés pour réussir

De plus, chez nous pas d'options surprises, tous les éléments essentiels à votre réussite sont compris dans le tarif annoncé :

- Accompagnement individuel d'un Mentor expert.
- Communauté d'apprenants et salons d'entraide.
- Équipe support présente et réactive.
- Contenu du parcours disponible à vie.
- Formateurs professionnels dans leurs domaines.

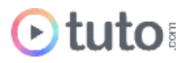

- Exercices pratiques et projet pro à présenter.
- Entièrement finançable.
- Démarrage toute l'année.

# Méthode Pédagogique

Le parcours de formation s'appuie sur des **cours 100% en vidéo** afin de vous laisser **autonome** et libre de vous organiser comme vous le souhaitez.

Le soutien d'un **Mentor** professionnel, d'une **communauté** d'apprenants et de l'équipe **support** en cas de besoin, vous permet de ne jamais vous sentir seul !

## Un dispositif complet pour votre apprentissage

### **Un apprentissage 100% en vidéo**

Plus efficace qu'un livre et plus accessible qu'une formation traditionnelle, la vidéo permet un apprentissage progressif et favorise l'ancrage mémoriel grâce à la répétition.

Vous êtes libre d'organiser vos temps de formation comme vous le souhaitez grâce à des cours 100% en ligne, accessibles d'où vous voulez, 24h/24.

### **Des exercices pratiques**

De nombreux exercices pratiques et ateliers spécifiques viennent compléter les apports théoriques. Ils permettent de tester régulièrement les acquis.

#### **Des ressources multiples, disponibles à vie**

La formation s'accompagne de nombreux fichiers sources, supports et templates qui agrémentent votre formation. Les vidéos de formation ainsi que les ressources de travail restent accessibles sur votre compte tuto.com, même après la fin de votre formation.

#### **Une communauté d'entraide**

Une communauté d'apprenants et d'alumni est disponible sur Slack pour échanger sur les difficultés rencontrées, donner des retours sur vos réalisations ou répondre à vos questions. Les salons d'entraide vous permettent de poser des questions directement aux formateurs. Vous êtes autonome mais jamais vraiment seul  $\odot$ 

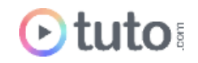

### **Un Mentor individuel**

Un Mentor professionnel, expert dans son domaine, vous est attribué en début de parcours. Vous échangez en direct (audio ou vidéo, au choix) lors de sessions individuelles librement programmées. Il personnalise votre apprentissage, donne ses retours sur votre travail et vous coache pour vous aider à avancer !

### **Un projet Pro**

En fin de formation, vous préparez un projet professionnel de façon autonome, afin de mettre en pratique les notions acquises pendant votre cursus. Vous présentez votre projet à votre Mentor.

### **Une équipe dédiée**

Une équipe dédiée aux parcours, sympa et réactive, est présente pour répondre à vos questions, maintenir votre motivation et vous accompagner vers la réussite.

### **Un certificat de complétion**

Une fois la formation suivie, les tests passés et le projet pro validé, vous obtenez un certificat de complétion que vous pourrez fièrement arborer. Ce dernier atteste de vos nouvelles compétences.

# Le Programme de la formation

Les temps indiqués comprennent les temps de cours + les temps de mise en pratique / exercices.

## SESSIONS LIVE / 4H

Le parcours est rythmé par 4H de sessions Live en visioconférence avec votre mentor, qui pourra répondre à vos questions, vous coacher et vous accompagner tout au long de votre formation.

## MODULE 1 : Les bases fondamentales de Cinema 4D /6H

Ce premier module va vous permettre de rentrer dans le vif du sujet et de vous initier aux bases de Cinema 4D. Vous allez vous familiariser avec le fonctionnement global du logiciel et découvrir ses principales fonctionnalités. Le tout avec une approche projet.

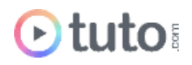

### **Compétences développées**

#### **Cinema 4D : les bases fondamentales**

- Découverte de l'interface
- Comment naviguer dans les vues 3D
- Toutes les options du viewport expliquées
- Comment personnaliser l'interface de C4D
- Les principaux gestionnaires expliqués en détails
- Les options cachées du gestionnaires d'objets
- Les astuces de manipulation du gestionnaire d'attributs
- Le gestionnaire de coordonnées
- Le système de calques
- Les préférences du logiciel à connaître
- Comment régler son projet et sauvegarder ses préférences
- Un rapide tour de la médiathèque et comment y sauvegarder des objets
- Les objets paramétriques expliqués
- Un rapide tour des générateurs simples
- Comment manipuler les objets rapidement et efficacement
- La grille et le plan de travail expliqués
- Axes et magnétisme
- Comment placer ses objets exactement où l'on veut

#### **Atelier pratique**

Modéliser votre premier projet 3D. Apprenez à modéliser un petit vaisseau spatial.

## MODULE 2 : La modélisation dans C4D / 78H

Ce second module est dédié à la modélisation basique et avancée dans Cinema 4D. Grâce à ce module vous saurez à peu près tout modéliser grâce à des techniques complexes et vous aurez acquis un niveau de modélisation professionnel, avec un workflow utilisé en production.

### **Compétences développées**

#### **Les outils de modélisation de Cinema 4D**

● Acquérir les bases de la modélisation

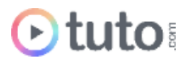

- Savoir utiliser les splines
- Découvrir les générateurs NURBS
- Savoir utiliser tous les outils de modélisation
- Les déformateurs

#### **Ateliers pratiques de modélisation**

● Différents petits ateliers pour mettre en pratique vos nouvelles compétences en modélisation

### **La sculpture 3D dans Cinema 4D**

- Les bases de la sculpture 3D pour la modélisation
- Savoir travailler avec les différentes brosses de sculpture
- Les outils supplémentaires à la sculpture

## MODULE 3 : La gestion de l'éclairage / 19H

Voici un module entièrement consacré à la lumière ! Il s'agit ici d'une exploration détaillée de tous les types de lumières qu'offre Cinema 4D. Vous verrez la différence entre lumière réaliste et éclairage figuratif, comment éclairer une scène d'intérieur ou d'extérieur, à différents moments de la journée ou de la nuit. Ce module est une véritable bible de la lumière C4D !

### **Compétences développées**

- Acquérir les bases de la lumière dans Cinema 4D (types de lumières, ambiance, diffusion, spécularité, les ombres, les dégradés, le soleil, le bruit, les lumières IES, les gobos etc…)
- L'environnement
- Savoir travailler l'illumination globale de manière simple à avancée
- Différents exercices d'éclairage

Ateliers pratiques sur la lumière

## MODULE 4 : Matériaux et Rendus 3D / 81H

Voici un gros module dédié aux matériaux et au rendu 3D avec Cinema 4D. Vous y apprendrez à créer des textures complexes et à effectuer des rendus réalistes de vos scènes 3D. Nous

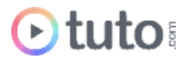

aborderons complètement le moteur de rendu RedShift utilisé aujourd'hui par les plus grands studios 3D.

### **Compétences développées**

### **Matériaux et Bodypaint dans Cinema 4D**

- Devenir autonome sur les matériaux et le travail de texturing au sein de C4D
- Maîtriser les étapes cruciales du dépliage de modèle 3D
- Explorer toutes les facettes de Bodypaint et optimiser votre workflow pour travailler simultanément avec Photoshop
- Maîtriser toutes les caractéristiques du système de matériaux de Cinema 4D
- Comprendre et utiliser les Effets, shaders et surfaces.

#### **Maîtriser RedShift 3D**

- Maîtriser les lumières Redshift : Dome Light, Aera Light, Physical & Sun etc…
- Revue en détail des matériaux : métal, verre, peau, marbre, liquide, bois…
- Comment régler un rendu : maîtriser l'Unified Sampling, le Bokeh, la DOF
- Le displacement mapping
- Maîtrisez l'illumination globale
- Mograph, les particules, les b, grâce à Redshift
- Compositing sur After Effects, grâce aux AOV, les éléments de rendu de Redshift
- Le workflow OCIO et ACES

## MODULE 5 : Le rigging et l'animation 3D /117H

Dans ce module pour découvrirez les bases du rigging pour l'animation 3D. Vous apprendrez à manipuler les images clés qui sont à la base de tout logiciel d'animation. Vous découvrirez comment rigger et animer des objets 3D ou des personnages.

Au programme également : une longue section consacrée à l'animation procédurale avec Mograph, puissant outil d'automatisation d'animations.

### **Compétences développées**

**L'animation procédurale et automatisée avec Mograph**

● Explorer toutes les fonctions de Mograph pour l'automatisation

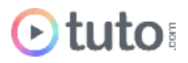

- Description et création de cloneurs
- Maîtriser les subtilités des différents réglages et comprendre leurs interactions
- Explorer et gérer les Effecteurs
- Les générateurs et matières Mograph

#### **Les fondamentaux de l'animation**

- Apprendre leur manipulation est indispensable pour créer des mouvements harmonieux et dynamiques
- Comprendre les courbes f, qui permettent de régler précisément la vitesse des mouvements
- Explorer les nombreux outils d'animation qui permettent de manipuler simultanément un grand nombre d'images clés
- Ajouter des rebonds dynamiques à nos animations grâce à un éventail de techniques
- Créer des animations de caméra dynamiques et interactives

#### **L'animation de personnage et la mise en pose**

- Cinématique inverse,
- Contraintes,
- Skinning,
- Motion Capture.
- Xpresso
- Le système de muscles
- Les dynamiques et collisions
- Le morphing de poses
- Le tag Pilote, le tag de Tension
- Les bases du rigging facial
- Le rigging mécanique
- L'export des personnages complets vers d'autres logiciels, tels que Element 3D pour After Effects

### **Les Simulations Dynamiques**

- Les Corps Rigides
- Les Corps Souples
- Les Connecteurs, Moteurs et Ressorts
- Le Tissu

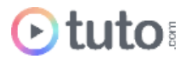

## MODULE 6 : Modules complémentaires / 26H

Dans ce module, découvrez des add-on complémentaires à Cinema 4D : Turbulence FD et Realflow

#### **Turbulence FD**

- La découverte de Turbulence FD
- La gestion des textures
- Gérer l'émission de particules
- Gestion de la force et autres paramètres physiques
- Le shader smoke et fire

Ateliers pratiques : réaliser un bougie, des explosions, création d'un dragon cracheur de feu, lancer un objet inflammable sur un sol…

#### **Realflow pour Cinema 4D**

- La découverte de la simulation de fluides
- Les notions fondamentales
- Toutes les options de realflow

Ateliers pratiques : coulis de chocolat, création de bulles dans un liquide, créer une fontaine zen…

## PROJET PROFESSIONNEL / 80H

Réalisation d'un mécha complet issus d'un concept art 2D. Vous devrez modéliser, texturer, rigger et faire le rendu (statique et turntable) de votre modèle.

## PRÉSENTATION ORALE DU PROJET PROFESSIONNEL / 1H

L'aboutissement de votre formation Cinema 4D passe par la présentation orale de votre projet professionnel à votre Mentor, en visioconférence.

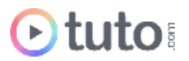

# L'évaluation des compétences

## Les évaluations intermédiaires

En contrôle continu, elles peuvent prendre plusieurs formes :

- Présentations courtes : questions à l'oral pendant une session live
- Travaux pratiques indépendants à rendre
- QCM à la fin d'un module

## Grand Oral : la présentation du projet final

Le projet Pro, validé en amont avec le mentor, devra mettre en pratique les différentes compétences clés abordées lors de la formation et répondre à un cahier des charges défini.

À l'issue de la présentation "grand oral", le mentor évalue le projet et délibère sur la validation des compétences du candidat.

**> Validation** : Pour valider son parcours, l'apprenant doit avoir une note moyenne générale minimale de 10/20.

Moyenne Générale correspond à la moyenne des notes suivantes :

Moyenne QCMs Modules : coef 1 Projet Professionnel : coef 2

Le certificat de complétion ou le parchemin de la certification seront édités et téléchargeables en ligne dans les 30 jours qui suivent la fin de la formation.

# Prérequis & matériel

- Tout public.
- Tout niveau. Aucun prérequis hormis l'utilisation courante d'un ordinateur.
- Avoir accès à une bonne connexion Internet.
- Posséder un ordinateur, PC ou MAC, assez puissant pour les logiciels lors des mises en pratique.
- Posséder le(s) logiciel(s) étudié(s). Les logiciels et plug-ins nécessaires ne sont pas fournis avec la formation. Cependant nous pouvons proposer l'accès à certains logiciels dans leur version d'essai, ou à des tarifs étudiants. Contactez-nous pour en savoir plus.

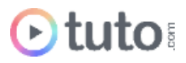

**Informations relatives aux personnes en situation de handicap** : nos parcours de formation sont 100% en ligne. Ces derniers font appel à des techniques audiovisuelles et ne sont pas optimisés pour les personnes atteintes de surdité ou de cécité. Des prises en charges spécifiques pour le suivi de nos parcours sont indiquées dans cet [article.](https://aide.tuto.com/fr/articles/3624196-personnes-en-situation-de-handicap-quelles-aides-pour-suivre-nos-formations)

# Débouchés

- L'infographiste 3D et le Motion Designer créent des images en relief (formes, volumes, personnages, décors…) pour divers projets. Cinema 4D est particulièrement utilisé dans le secteur de la télévision et de la publicité en raison de ses fonctions spécifiques pour le rendu, la vidéo, l'animation et le motion design. Les débouchés dans ces domaines sont nombreux. Le Motion Designer peut également travailler pour un studio de création, une société de production ou une chaîne de télévision.
- Le salaire moyen en début de carrière peut aller jusqu'à 3000€ bruts, et augmente au fil des années selon le talent.
- Les offres [d'emploi](https://fr.indeed.com/jobs?q=cinema%204d&l&vjk=1afc8d0bc6febab4) sont variées et nombreuses, notamment avec l'augmentation des contenus en format vidéo.

# Financement

Nos parcours de formation mentorés peuvent être financés par :

- **Pôle emploi**, via l'Aide Individuelle à la Formation (AIF) à raison de 25h par semaine.
- **·** Un plan de formation **Entreprise**, via l'OPCO : *[trouver](https://www.trouver-mon-opco.fr/) votre OPCO*
- Votre OPCO en tant qu'**auto-entrepreneur** : [trouver](https://www.trouver-mon-opco.fr/) votre OPCO
- **Autofinancement** : vous pouvez autofinancer votre parcours dans sa totalité. Dans ce cas, nous pouvons vous proposer un **échéancier sur 5 mois**.

# Délais

Les inscriptions sont ouvertes toute l'année, il n'y a **pas de dates de sessions imposées**. Le délai minimum avant de pouvoir démarrer votre formation, ainsi que le temps maximum pour la compléter, dépendent de votre moyen de financement.

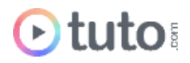

Pour vous donner une idée du temps à consacrer à cette formation, cela représente 10h de travail par semaine sur 12 mois ou 20h hebdomadaire sur 6 mois.

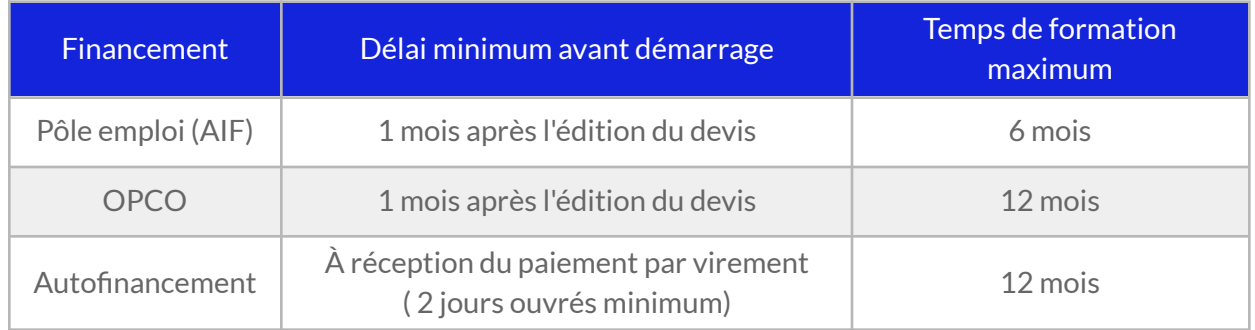

# Contactez-nous **contact**

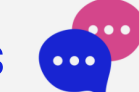

Vous avez des questions à propos de cette formation ou de son financement ? Vous souhaitez obtenir un devis gratuit ? N'hésitez pas à nous contacter :

- Prendre RDV pour un appel [téléphonique](https://calendly.com/lionel-tuto/orientation) à l'heure qui vous convient.
- Nous contacter par e-mail : [pro@tuto.com](mailto:pro@tuto.com)
- Nous appeler : (+33) 01 84 80 80 29 du lundi au vendredi, 10h-12h /14h-16h.
- Nous écrire : SAS WEECAST 31 Rue d'Alger 83000 Toulon France.

Contact Formation Professionnelle : **Lionel Riccardi**

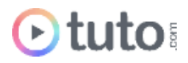

# Ils nous font confiance

Tous les jours des entreprises et des milliers d'apprenants se forment avec tuto.com.

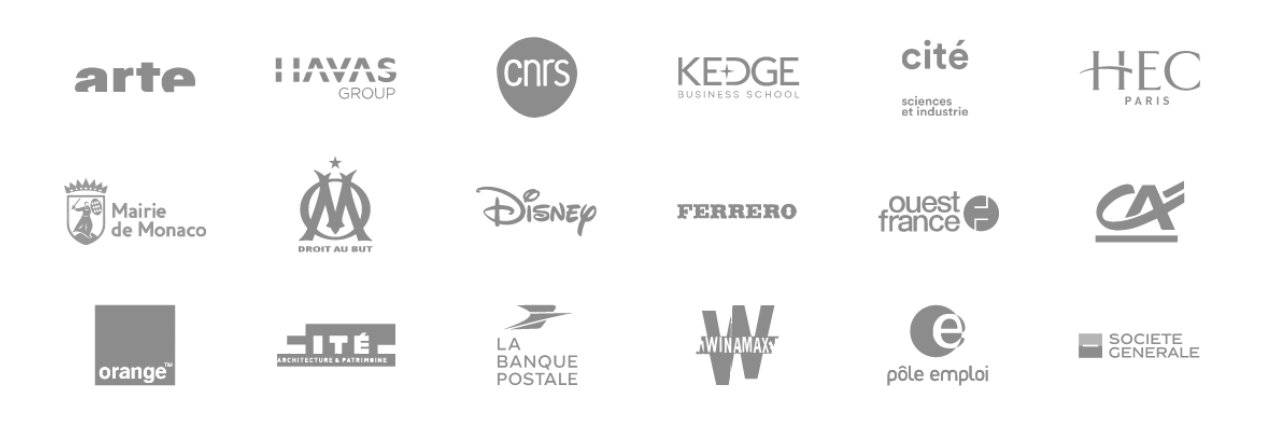

# Nous sommes organisme de formation certifié

- Tuto.com est **prestataire de formation agréé** (enregistré sous le numéro 93 83 04618 83). Cet enregistrement ne vaut pas agrément de l'État.
- Tuto.com est certifié **qualité Qualiopi** pour ses actions de Formation, depuis le 04 Février 2020. Certificat n°: FR056803-3 / Affaire n° 8571006.
- Tuto.com est **centre certificateur officiel** ISOGRAD® pour les certifications TOSA®.
- Tuto.com est **centre habilité** ICDL® pour les certifications PCIE Passeport de Compétences Informatique Européen.

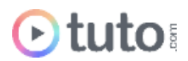

## Pour résumer !

# Se former avec Otuto

**Comment ça marche?** 

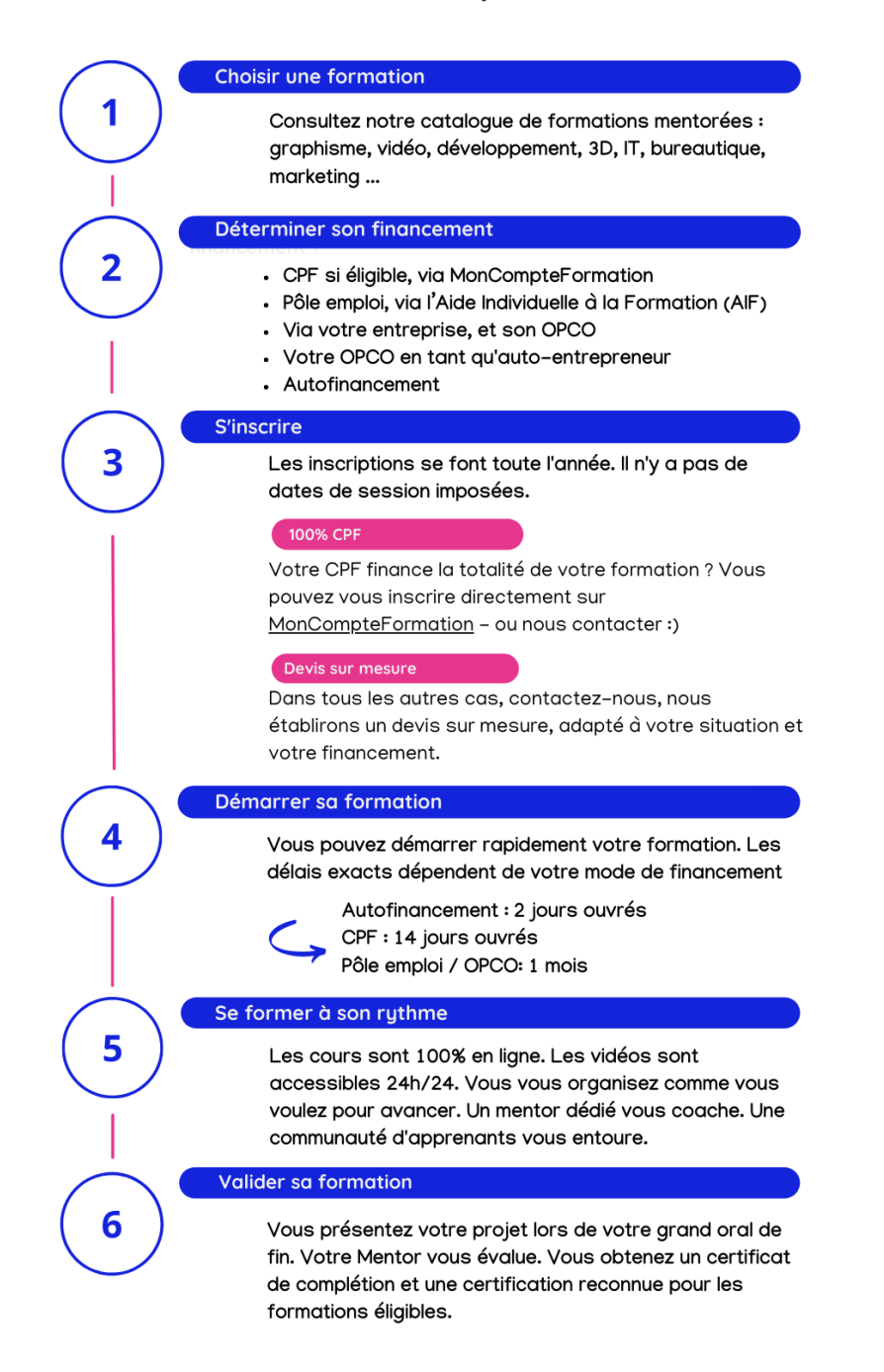

Vous êtes prêt pour évoluer dans votre vie professionnelle ou changer de métier !

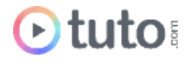